# **BEYOND Tutorial Videos**

## **Licensing and registration**

• [How to use the BEYOND licensing and registration system](https://wiki.pangolin.com/doku.php?id=beyond:video:how_to_use_the_beyond_licensing_and_registration_system)

#### **New to BEYOND?** Start Here:

#### **Beginner**

- [How to use the Projector Settings Window in BEYOND software](https://wiki.pangolin.com/doku.php?id=beyond:video:how_to_use_the_projector_settings_window_in_beyond_software)
- [How to use the Laser and EmuLaser Control Hardware Window in BEYOND software](https://wiki.pangolin.com/doku.php?id=beyond:video:how_to_use_the_laser_and_emulaser_control_hardware_window_in_beyond_software)
- [How to use the Projection Zones Window in BEYOND software](https://wiki.pangolin.com/doku.php?id=beyond:video:how_to_use_the_projection_zones_window_in_beyond_software)
- [How to setup the FB4 Settings inside of BEYOND software](https://wiki.pangolin.com/doku.php?id=beyond:video:how_to_setup_the_fb4_settings_inside_of_beyond_software)
- [How to use Quick Targets inside of BEYOND software](https://wiki.pangolin.com/doku.php?id=beyond:video:how_to_use_quick_targets_inside_of_beyond_software)
- [How to use and understand the BEYOND grid](https://wiki.pangolin.com/doku.php?id=beyond:video:how_to_use_and_understand_the_beyond_grid)
- [How to use Quick Tools and Tabs inside of BEYOND software](https://wiki.pangolin.com/doku.php?id=beyond:video:how_to_use_quick_tools_and_tabs_inside_of_beyond_software)
- [How to use the Timeline inside of BEYOND software](https://wiki.pangolin.com/doku.php?id=beyond:video:how_to_use_the_timeline_inside_of_beyond_software)
- [How to create and use clocks inside of BEYOND software](https://wiki.pangolin.com/doku.php?id=beyond:video:how_to_create_and_use_clocks_inside_of_beyond_software)
- [How to use the Frames Simple Editor inside of BEYOND software](https://wiki.pangolin.com/doku.php?id=beyond:video:how_to_use_the_frames_simple_editor_inside_of_beyond_software)
- [How to use the Shape Editor inside of BEYOND software](https://wiki.pangolin.com/doku.php?id=beyond:video:how_to_use_the_shape_editor_inside_of_beyond_software)
- [How to use the TC2000 with BEYOND software](https://wiki.pangolin.com/doku.php?id=beyond:video:how_to_use_the_tc2000_with_beyond_software)
- [How to setup the TC4000 SMPTE Timecode Reader in BEYOND software](https://wiki.pangolin.com/doku.php?id=beyond:video:how_to_setup_the_tc4000_smpte_timecode_reader_in_beyond_software)
- [How to setup FB3 DMX input inside of BEYOND](https://wiki.pangolin.com/doku.php?id=beyond:video:how_to_setup_fb3_dmx_input_inside_of_beyond)
- [How to setup Midi Settings inside of BEYOND software](https://wiki.pangolin.com/doku.php?id=beyond:video:how_to_setup_midi_settings_inside_of_beyond_software)
- [How to use Playlist inside of BEYOND software](https://wiki.pangolin.com/doku.php?id=beyond:video:how_to_use_playlist_inside_of_beyond_software)
- [How to setup a BeamBrush projector inside of BEYOND software](https://wiki.pangolin.com/doku.php?id=beyond:video:how_to_setup_a_beambrush_projector_inside_of_beyond_software)
- [How to use BeamBrush general features inside of BEYOND software](https://wiki.pangolin.com/doku.php?id=beyond:video:how_to_use_beambrush_general_features_inside_of_beyond_software)
- [How to use BeamBrush creation tools inside of BEYOND software](https://wiki.pangolin.com/doku.php?id=beyond:video:how_to_use_beambrush_creation_tools_inside_of_beyond_software)

#### **Using BEYOND and need answers fast?** Start Here:

#### **intermediate**

- [How to setup DMX Settings inside of BEYOND software](https://wiki.pangolin.com/doku.php?id=beyond:video:how_to_setup_dmx_settings_inside_of_beyond_software)
- [How to setup OSC Settings in BEYOND software](https://wiki.pangolin.com/doku.php?id=beyond:video:how_to_setup_osc_settings_in_beyond_software)
- [How to create And Use A BEYOND Universe](https://wiki.pangolin.com/doku.php?id=beyond:video:how_to_create_and_use_a_beyond_universe)
- [How to use BEYOND Monitoring Tools and Performance Tuning](https://wiki.pangolin.com/doku.php?id=beyond:video:how_to_use_beyond_monitoring_tools_and_performance_tuning)
- [How to use PangoScript in BEYOND software](https://wiki.pangolin.com/doku.php?id=beyond:video:how_to_use_pangoscript_in_beyond_software)
- [How to use the FB4 Browser in BEYOND software](https://wiki.pangolin.com/doku.php?id=beyond:video:how_to_use_the_fb4_browser_in_beyond_software)
- [How to use the FB4 Export Wizard in BEYOND software](https://wiki.pangolin.com/doku.php?id=beyond:video:how_to_use_the_fb4_export_wizard_in_beyond_software)
- [How to use the FB4 File Viewer in BEYOND software](https://wiki.pangolin.com/doku.php?id=beyond:video:how_to_use_the_fb4_file_viewer_in_beyond_software)
- [How to use Groups in BEYOND software](https://wiki.pangolin.com/doku.php?id=beyond:video:how_to_use_groups_in_beyond_software)
- [How to use QuickCapture in BEYOND software](https://wiki.pangolin.com/doku.php?id=beyond:video:how_to_use_quickcapture_in_beyond_software)
- [How to use the Frame Analyzer in BEYOND software](https://wiki.pangolin.com/doku.php?id=beyond:video:how_to_use_the_frame_analyzer_in_beyond_software)
- [How to use the Abstraction Editor in BEYOND software](https://wiki.pangolin.com/doku.php?id=beyond:video:how_to_use_the_abstraction_editor_in_beyond_software)
- [How to use the Advanced Frame Editor in BEYOND software](https://wiki.pangolin.com/doku.php?id=beyond:video:how_to_use_the_advanced_frame_editor_in_beyond_software)
- [How to use the Parametric Images Editor in BEYOND software](https://wiki.pangolin.com/doku.php?id=beyond:video:how_to_use_the_parametric_images_editor_in_beyond_software)
- [How to use WriteOut / Path Following in BEYOND software](https://wiki.pangolin.com/doku.php?id=beyond:video:how_to_use_writeout_path_following_in_beyond_software)

#### **Expert**

- [How to use BEYOND 5.0 Features for BEYOND 3D](https://wiki.pangolin.com/doku.php?id=beyond:video:how_to_use_beyond_5.0_features_for_beyond_3d)
- [How to use LC ADAT in BEYOND software](https://wiki.pangolin.com/doku.php?id=beyond:video:how_to_use_lc_adat_in_beyond_software)
- [How to upload content to the Pangolin Cloud](https://wiki.pangolin.com/doku.php?id=beyond:video:how_to_upload_content_to_the_pangolin_cloud)
- [How to use zone offset effects in BEYOND software](https://wiki.pangolin.com/doku.php?id=beyond:video:how_to_use_zone_offset_effects_in_beyond_software)
- [How to use Multi Effects in BEYOND software](https://wiki.pangolin.com/doku.php?id=beyond:video:how_to_use_multi_effects_in_beyond_software)
- [How to use BEYOND DMX Server](https://wiki.pangolin.com/doku.php?id=beyond:video:how_to_use_beyond_dmx_server)
- [How to setup Kinetic Tracking inside of BEYOND](https://wiki.pangolin.com/doku.php?id=beyond:video:how_to_setup_kinetic_tracking_inside_of_beyond)
- [How to use the Object Tree in BEYOND software](https://wiki.pangolin.com/doku.php?id=beyond:video:how_to_use_the_object_tree_in_beyond_software)

#### **BEYOND Live Controls**

- [Live Control Tutorial 1](https://wiki.pangolin.com/doku.php?id=beyond:video:live_control_tutorial_1)
- [Live Control Tutorial 2](https://wiki.pangolin.com/doku.php?id=beyond:video:live_control_tutorial_2)
- [Live Control Tutorial 3](https://wiki.pangolin.com/doku.php?id=beyond:video:live_control_tutorial_3)
- [Live Control Tutorial 4](https://wiki.pangolin.com/doku.php?id=beyond:video:live_control_tutorial_4)
- [Live Control Tutorial 5](https://wiki.pangolin.com/doku.php?id=beyond:video:live_control_tutorial_5)
- [Using the APC40 and zones](https://wiki.pangolin.com/doku.php?id=beyond:video:using_the_apc40_and_zones)
- [APC40 Chase instructions](https://wiki.pangolin.com/doku.php?id=beyond:video:apc40_chase_instructions)

#### **BEYOND Effects**

- [Effect Tutorial Introduction](https://wiki.pangolin.com/doku.php?id=beyond:video:effect_tutorial_1)
- [Effect Tutorial Part 2 Color and Power](https://wiki.pangolin.com/doku.php?id=beyond:video:effect_tutorial_2)
- [Effect Tutorial Part 3 Oscillating Effects](https://wiki.pangolin.com/doku.php?id=beyond:video:effect_tutorial_3)
- [Effect Tutorial Part 4 7 Basic Key Effects](https://wiki.pangolin.com/doku.php?id=beyond:video:effect_tutorial_4)
- [Effect Tutorial Part 5 Key color, and wave effects](https://wiki.pangolin.com/doku.php?id=beyond:video:effect_tutorial_5)
- [Effect Tutorial Part 6 Key Cuts, and Warps](https://wiki.pangolin.com/doku.php?id=beyond:video:effect_tutorial_6)
- [Effect Tutorial Part 7 Extra effects](https://wiki.pangolin.com/doku.php?id=beyond:video:effect_tutorial_7)
- [Effect Tutorial Part 8 Effect Examples](https://wiki.pangolin.com/doku.php?id=beyond:video:effect_tutorial_8)

#### **Laser Beam cue creation**

[Abstract Tutorial](https://wiki.pangolin.com/doku.php?id=beyond:video:abstract_tutorial)

- [Laser Beam Cue Creation Tutorial Part 1](https://wiki.pangolin.com/doku.php?id=beyond:video:laser_beam_cue_creation_tutorial_part_1)
- [Laser Beam Cue Creation Tutorial Part 2](https://wiki.pangolin.com/doku.php?id=beyond:video:laser_beam_cue_creation_tutorial_part_2)
- [Laser Beam Cue Creation Tutorial Part 3](https://wiki.pangolin.com/doku.php?id=beyond:video:laser_beam_cue_creation_tutorial_part_3)
- [Laser Beam Cue Creation Tutorial Part 4](https://wiki.pangolin.com/doku.php?id=beyond:video:laser_beam_cue_creation_tutorial_part_4)

#### **BEYOND 3D**

- [BEYOND 3D Tutorial Part 1 Fundamentals](https://wiki.pangolin.com/doku.php?id=beyond:video:beyond_3d_tutorial_part_1_-_fundamentals)
- [BEYOND 3D Tutorial Part 2 The look on the laser](https://wiki.pangolin.com/doku.php?id=beyond:video:beyond_3d_tutorial_part_2_-_the_look_on_the_laser)
- [BEYOND 3D Tutorial Part 3 Simple solid objects](https://wiki.pangolin.com/doku.php?id=beyond:video:beyond_3d_tutorial_part_3_-_simple_solid_objects)
- [BEYOND 3D Tutorial Part 4 Animation](https://wiki.pangolin.com/doku.php?id=beyond:video:beyond_3d_tutorial_part_4_-_animation)
- [BEYOND 3D Tutorial Part 5 Curves and Splines](https://wiki.pangolin.com/doku.php?id=beyond:video:beyond_3d_tutorial_part_5_-_curves_and_splines)
- [BEYOND 3D Tutorial Part 6 Lathe and Extrude](https://wiki.pangolin.com/doku.php?id=beyond:video:beyond_3d_tutorial_part_6_-_lathe_and_extrude)
- [BEYOND 3D Tutorial Part 7 Putting it all together](https://wiki.pangolin.com/doku.php?id=beyond:video:beyond_3d_tutorial_part_7_-_putting_it_all_together)
- [BEYOND 3D Tutorial Part 8 Saving the 3D files](https://wiki.pangolin.com/doku.php?id=beyond:video:beyond_3d_tutorial_part_8_-_saving_the_3d_files)
- [BEYOND 3D, LC4D, LCMax | Soft Line Beam Brush Depth Cue Z Axis Output](https://wiki.pangolin.com/doku.php?id=beyond:video:beyond_3d_deep_dive)

#### **BEYOND DMX**

- [How to setup DMX](https://wiki.pangolin.com/doku.php?id=beyond:video:how_to_setup_dmx)
- [DMX Tutorial part 1 Introduction to DMX Features](https://wiki.pangolin.com/doku.php?id=beyond:video:dmx_tutorial_part_1)
- [DMX Tutorial part 2 DMX Server Setup](https://wiki.pangolin.com/doku.php?id=beyond:video:dmx_tutorial_part_2)
- [DMX Tutorial part 3 Additional DMX Control](https://wiki.pangolin.com/doku.php?id=beyond:video:dmx_tutorial_part_3)
- [ArtNet Tutorial](https://wiki.pangolin.com/doku.php?id=beyond:video:artnet_tutorial)
- [ArtNet Object Animator Tutorial](https://wiki.pangolin.com/doku.php?id=beyond:video:artnet_object_animator_tutorial)
- [Control BEYOND from GrandMA2](https://wiki.pangolin.com/doku.php?id=beyond:video:control_beyond_from_grandma)
- [Control BEYOND from ChamSys part 1](https://wiki.pangolin.com/doku.php?id=beyond:video:control_beyond_from_chamsys_part_1)
- [Control BEYOND from ChamSys part 2](https://wiki.pangolin.com/doku.php?id=beyond:video:control_beyond_from_chamsys_part_2)
- [Control BEYOND from ChamSys part 3](https://wiki.pangolin.com/doku.php?id=beyond:video:control_beyond_from_chamsys_part_3)
- [Control BEYOND from ChamSys part 4](https://wiki.pangolin.com/doku.php?id=beyond:video:control_beyond_from_chamsys_part_4)
- [Control BEYOND from ChamSys part 5](https://wiki.pangolin.com/doku.php?id=beyond:video:control_beyond_from_chamsys_part_5)
- [BEYOND and Chamsys Using SMPTE Timecode](https://wiki.pangolin.com/doku.php?id=beyond:video:beyond_and_chamsys_-_using_smpte_timecode)
- [How to setup CITP inside BEYOND](https://wiki.pangolin.com/doku.php?id=beyond:video:how_to_setup_citp_inside_beyond)
- [How to install and set up the FB4 Beam Content Pack](https://wiki.pangolin.com/doku.php?id=hardware:fb4:fb4_beam_content_pack)

#### **BEYOND Visualization bridge**

- [BEYOND and depence 2](https://wiki.pangolin.com/doku.php?id=beyond:video:beyond_and_depence_2)
- [Laser show visualization with Realizzer 3D](https://wiki.pangolin.com/doku.php?id=beyond:video:laser_show_visualization_with_realizzer_3d)
- [BEYOND and Realizzer Visualization Software Part 1](https://wiki.pangolin.com/doku.php?id=beyond:video:beyond_and_realizzer_visualization_software_-_part_1)
- [BEYOND and Realizzer Visualization Software Part 2](https://wiki.pangolin.com/doku.php?id=beyond:video:beyond_and_realizzer_visualization_software_-_part_2)
- [BEYOND and Realizzer Visualization Software Part 3](https://wiki.pangolin.com/doku.php?id=beyond:video:beyond_and_realizzer_visualization_software_-_part_3)
- [BEYOND with Capture Polar](https://wiki.pangolin.com/doku.php?id=beyond:video:beyond_with_capture_polar)
- [BEYOND and WYSIWYG Tutorial](https://wiki.pangolin.com/doku.php?id=beyond:video:beyond_and_wysiwyg_tutorial)

## **BEYOND Universe**

- [Universe Tutorial Part 1 Setup](https://wiki.pangolin.com/doku.php?id=beyond:video:universe_tutorial_part_1)
- [Universe Tutorial Part 2 Creating a Universe](https://wiki.pangolin.com/doku.php?id=beyond:video:universe_tutorial_part_2)
- [Universe Tutorial Part 3 Creating Buttons](https://wiki.pangolin.com/doku.php?id=beyond:video:universe_tutorial_part_3)
- [Universe Tutorial Part 4 LaserTech Zones Standard](https://wiki.pangolin.com/doku.php?id=beyond:video:universe_tutorial_part_4)
- [Universe Tutorial Part 5 Controls and Tools](https://wiki.pangolin.com/doku.php?id=beyond:video:universe_tutorial_part_5)
- [Universe Tutorial Part 6 Extra Part](https://wiki.pangolin.com/doku.php?id=beyond:video:universe_tutorial_part_6)
- [Universe and PangoScript](https://wiki.pangolin.com/doku.php?id=beyond:video:universe_and_pangoscript)
- [Universe Tutorial laser star](https://wiki.pangolin.com/doku.php?id=beyond:video:universe_creating_the_laser_star)

## **PangoScript**

[Timer Tutorial](https://wiki.pangolin.com/doku.php?id=beyond:video:timer_tutorial)

## **Configuration and Settings**

- [Laser and Emulaser control window](https://wiki.pangolin.com/doku.php?id=beyond:video:laser_and_emulaser_control_window)
- [How to setup FB4 inside BEYOND](https://wiki.pangolin.com/doku.php?id=beyond:video:how_to_setup_fb4_inside_beyond)
- [Projector Settings window](https://wiki.pangolin.com/doku.php?id=beyond:video:projector_settings_window)
- [Advanced Color Palette Settings](https://wiki.pangolin.com/doku.php?id=beyond:video:advanced_color_palette_settings)
- [Zones overview](https://wiki.pangolin.com/doku.php?id=beyond:video:zones)
- [Zone settings window](https://wiki.pangolin.com/doku.php?id=beyond:video:zone_settings_window)
- [The Beam Attenuation Map \(BAM\)](https://wiki.pangolin.com/doku.php?id=beyond:video:bam)
- [Multiple lasers Also to](https://wiki.pangolin.com/doku.php?id=beyond:video:multiple_lasers_-_also_to)
- [Distributed scanning](https://wiki.pangolin.com/doku.php?id=beyond:video:distributed_scanning)
- [Projecting a cue across multiple lasers Part 1](https://wiki.pangolin.com/doku.php?id=beyond:video:projecting_a_cue_across_multiple_lasers_-_part_1)
- [Projecting a cue across multiple lasers Part 2](https://wiki.pangolin.com/doku.php?id=beyond:video:projecting_a_cue_across_multiple_lasers_-_part_2)
- [License File Setup](https://wiki.pangolin.com/doku.php?id=beyond:video:license_file_setup)
- [License Explaining Master/Slave Output](https://wiki.pangolin.com/doku.php?id=beyond:video:license_-_explaining_master_slave_output)

## **Timeline**

- [Timeline Foundations](https://wiki.pangolin.com/doku.php?id=beyond:video:timeline_foundations)
- [Beam Show Timeline Tutorial](https://wiki.pangolin.com/doku.php?id=beyond:video:beam_show_timeline_tutorial)
- [Graphic Timeline Tutorial.](https://wiki.pangolin.com/doku.php?id=beyond:video:graphic_timeline_tutorial)
- [Multiple lasers on the TimeLine](https://wiki.pangolin.com/doku.php?id=beyond:video:multiple_lasers_on_the_timeline)
- [ShowTime Import Tutorial](https://wiki.pangolin.com/doku.php?id=beyond:video:showtime_import_tutorial)
- [SMPTE Timecode and Laser Show Control](https://wiki.pangolin.com/doku.php?id=beyond:video:smpte_timecode_and_laser_show_control)

## **Other**

- [BEYOND with the X-Box Kinect](https://wiki.pangolin.com/doku.php?id=beyond:video:beyond_with_the_x-box_kinect)
- [Laser Mapping](https://wiki.pangolin.com/doku.php?id=beyond:video:laser_mapping)
- [BEYOND and TouchOSC Tutorial](https://wiki.pangolin.com/doku.php?id=beyond:video:beyond_and_touchosc_tutorial)
- [How to control a laser from your phone](https://wiki.pangolin.com/doku.php?id=beyond:video:how_to_control_a_laser_from_your_phone)
- [Controlling BEYOND from a Smart Phone or Tablet](https://wiki.pangolin.com/doku.php?id=beyond:video:controlling_beyond_from_a_smart_phone_or_tablet)
- [Multimedia Mixdown Exporting AVI files](https://wiki.pangolin.com/doku.php?id=beyond:video:multimedia_mixdown_-_exporting_avi_files)
- [BEYOND 4.0](https://wiki.pangolin.com/doku.php?id=beyond:video:beyond_4.0)

# **Safety**

[Laser show safety - Laser projector setup and operation](https://wiki.pangolin.com/doku.php?id=beyond:video:lasershowsafety)

From: <https://wiki.pangolin.com/> - **Complete Help Docs**

Permanent link: **<https://wiki.pangolin.com/doku.php?id=beyond:video&rev=1621880819>**

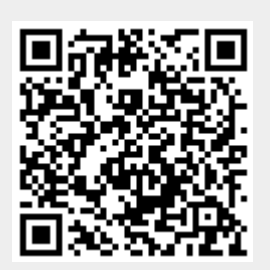

Last update: **2021/05/24 20:26**